# **UNIVERSIDAD AUTÓNOMA JUAN MISAEL SARACHO FACULTAD DE CIENCIAS Y TECNOLOGÍA CARRERA DE INGENIERÍA INFORMÁTICA**

### **"MEJORAMIENTO DEL SERVICIO DE DONACIONES MÓVILES EN EL BANCO DE SANGRE - TARIJA"**

**Por:** 

**Ximena Catari Sarmiento** 

Trabajo de Grado presentado a consideración de la **"UNIVERSIDAD AUTÓNOMA JUAN MISAEL SARACHO"**, como requisito para optar el grado académico de Licenciatura en Ingeniería Informática.

**Diciembre de 2012** 

**TARIJA – BOLIVIA**

**V° B°** 

............................................................. .............................................................

Msc. Ing. Luis Alberto Yurquina Msc. Lic. Gustavo Succi  **DECANO VICEDECANO**

**APROBADO POR: TRIBUNAL:** 

................................................................

Lic. Silvana Paz

 **TRIBUNAL ASIGNADO** 

...........................................................

Lic. Roberto Salinas

 **TRIBUNAL ASIGNADO** 

...........................................................

Ing. Efraín Torrejón  **TRIBUNAL ASIGNADO** 

 El Tribunal no se solidariza con la forma, términos, modos, y expresiones vertidas en el trabajo, siendo las mismas únicamente de responsabilidad del autor.

### **DEDICATORIA:**

Este trabajo va dedicado a:

Dios, mis padres, familia, amigos que me brindaron su apoyo incondicional en la realización del mismo.

#### **AGRADECIMIENTOS:**

Expresar mis sinceros agradecimientos al personal del Banco de Sangre por el apoyo incondicional que me prestaron para la elaboración de este trabajo, como también a mis Docentes Guías por su tiempo y dedicación prestada.

#### **RESUMEN**

En la actualidad los sistemas de información y comunicación vía Web ocupan un sitio importante en las instituciones, empresas, etc. Los cuales facilitan el proceso de difusión de la información, que apoya a la toma de decisiones y las actividades realizadas por los usuarios.

El Banco de Sangre realiza actividades de recolección de sangre dentro y fuera de la institución, el caso de estudio serán las donaciones móviles que no cuentan con un medio o herramienta automatizada de información para las actividades que realizan. Se genera problemas en la difusión de la información y no contar con información organizada y segura lo cual dificulta hacer reportes, modificaciones, actualizaciones a los registros de donación.

Actualmente en países más desarrollados, el uso de las TIC para las necesidades de Bancos de Sangre es muy difundido y exitoso, por ello surge la necesidad de integrarse a esa corriente tecnológica para poder gozar de sus beneficios.

Por lo que el proyecto pretende es dar solución a los problemas, desarrollando un sistema de información para el departamento de Promoción y extensión social BSRDT.

Con el desarrollo del componente Sistema se busca la sencillez, la usabilidad y la rapidez en la gestión de la información, de tal forma que el uso del mismo permita al usuario mantener una gestión ordenada y accesible en todo momento.

Además se complementará con la capacitación al personal de salud en el uso y manejo del componente sistema del proyecto.

# **INDICE DE FIGURAS**

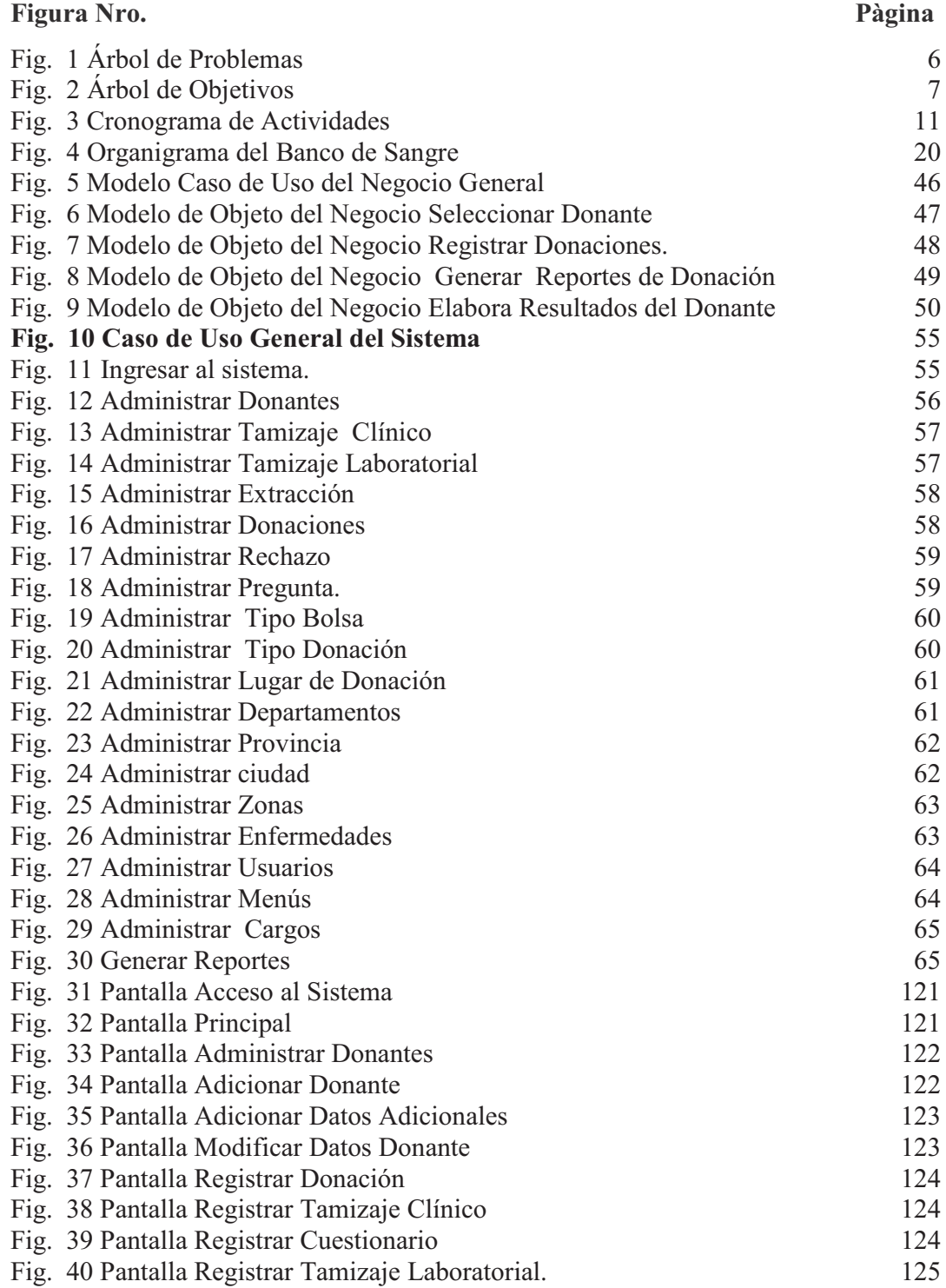

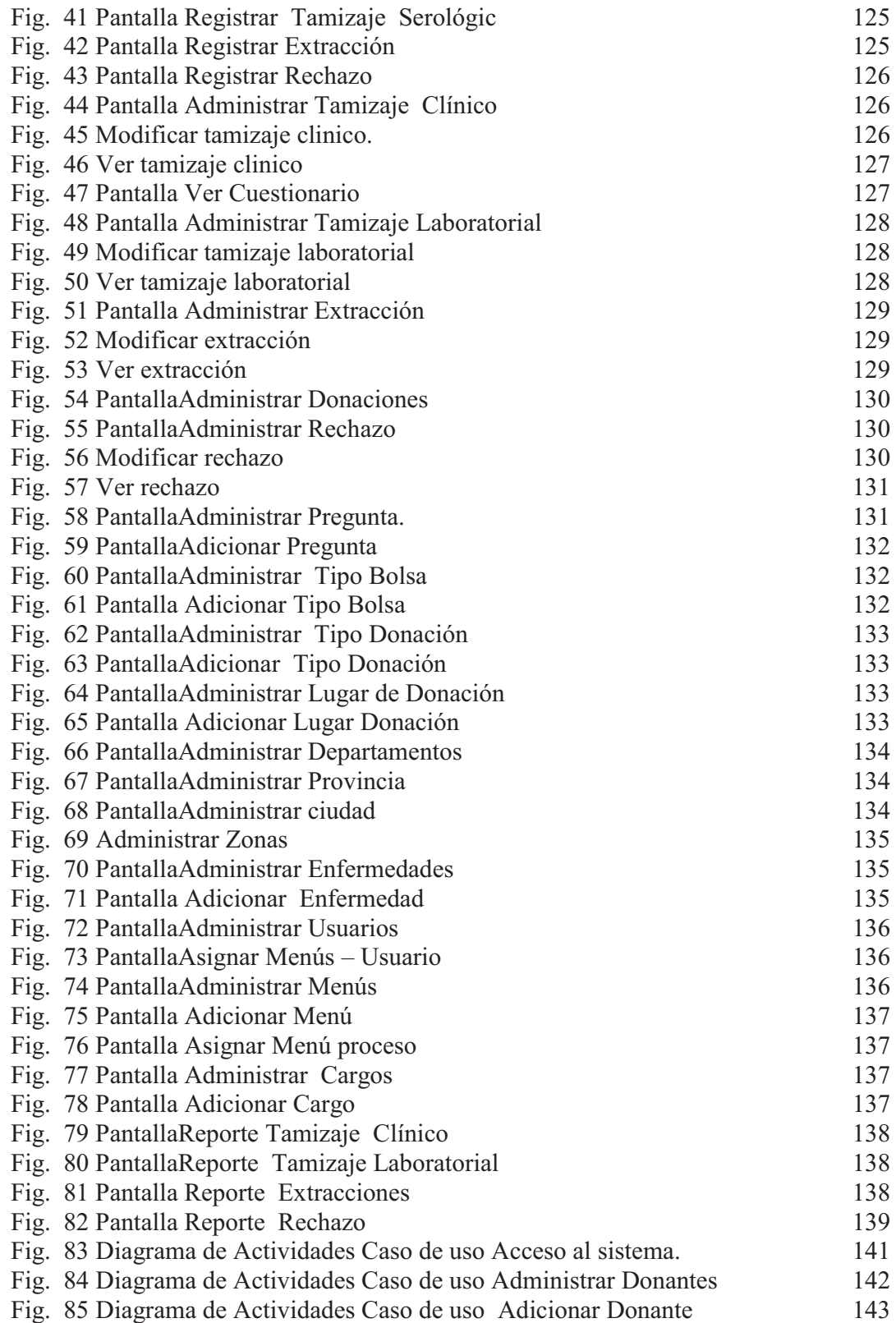

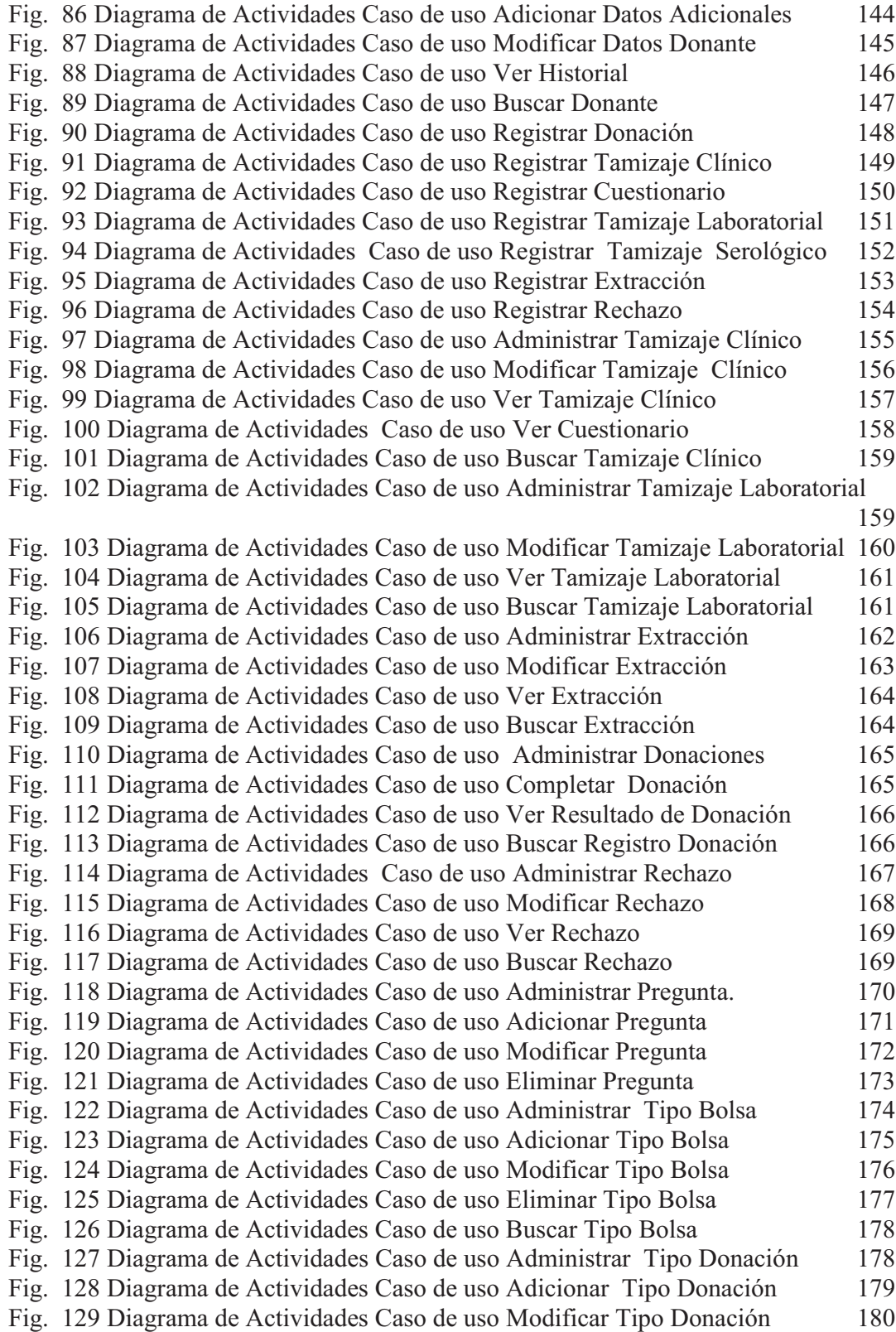

![](_page_9_Picture_139.jpeg)

![](_page_10_Picture_137.jpeg)

![](_page_11_Picture_71.jpeg)

## **INDICE DE TABLAS**

![](_page_12_Picture_158.jpeg)

![](_page_13_Picture_152.jpeg)

![](_page_14_Picture_146.jpeg)

![](_page_16_Picture_88.jpeg)

![](_page_16_Picture_89.jpeg)

![](_page_17_Picture_80.jpeg)

![](_page_18_Picture_82.jpeg)

![](_page_19_Picture_82.jpeg)

![](_page_20_Picture_78.jpeg)

![](_page_21_Picture_80.jpeg)

![](_page_22_Picture_82.jpeg)

![](_page_23_Picture_78.jpeg)

![](_page_24_Picture_9.jpeg)